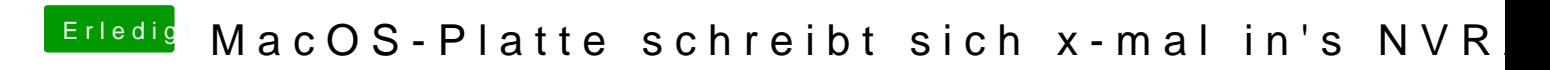

Beitrag von Doctor Plagiat vom 17. Januar 2017, 21:24

Dann musst du fs3 nehmen.